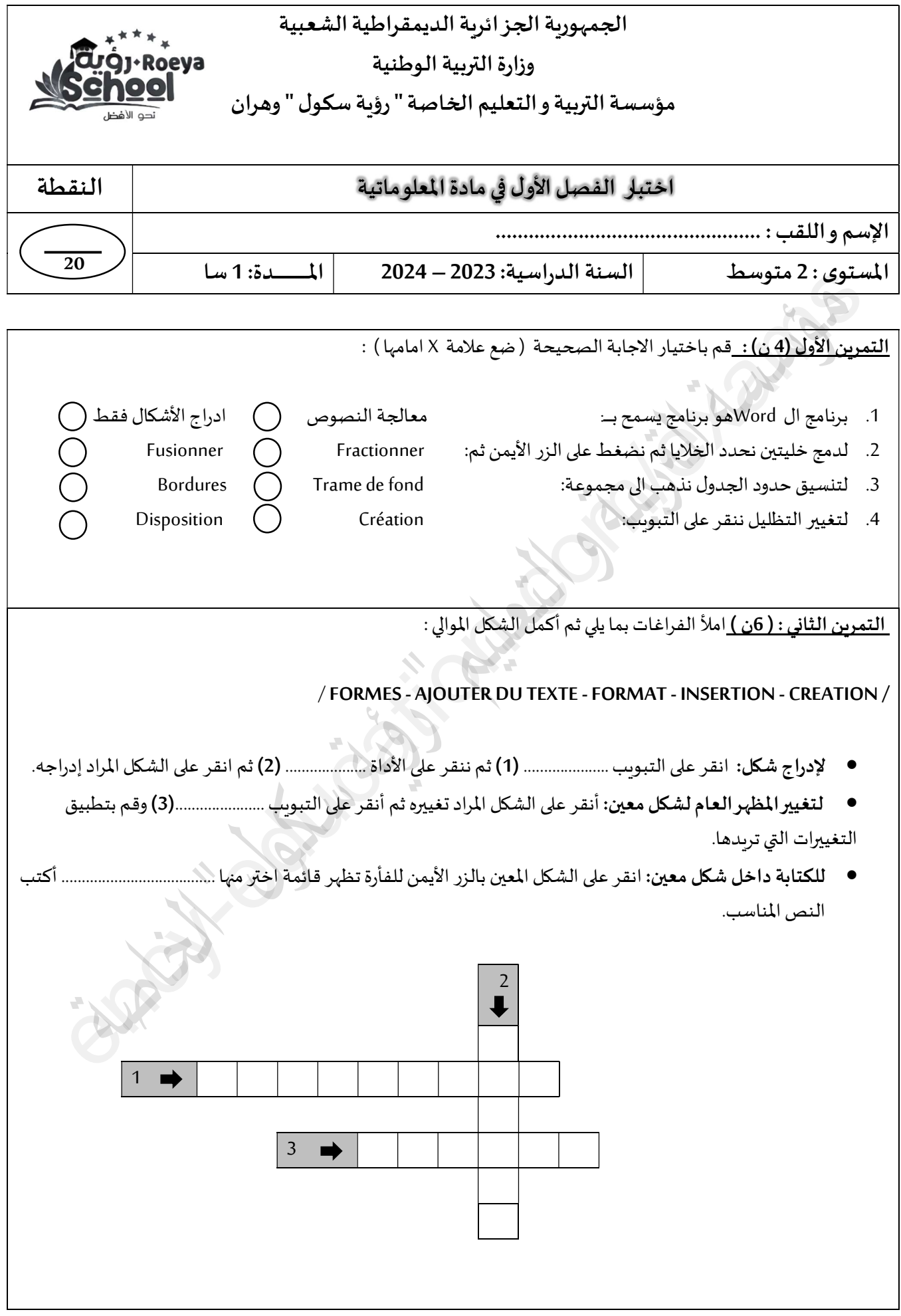

## **www.ency-education.com**

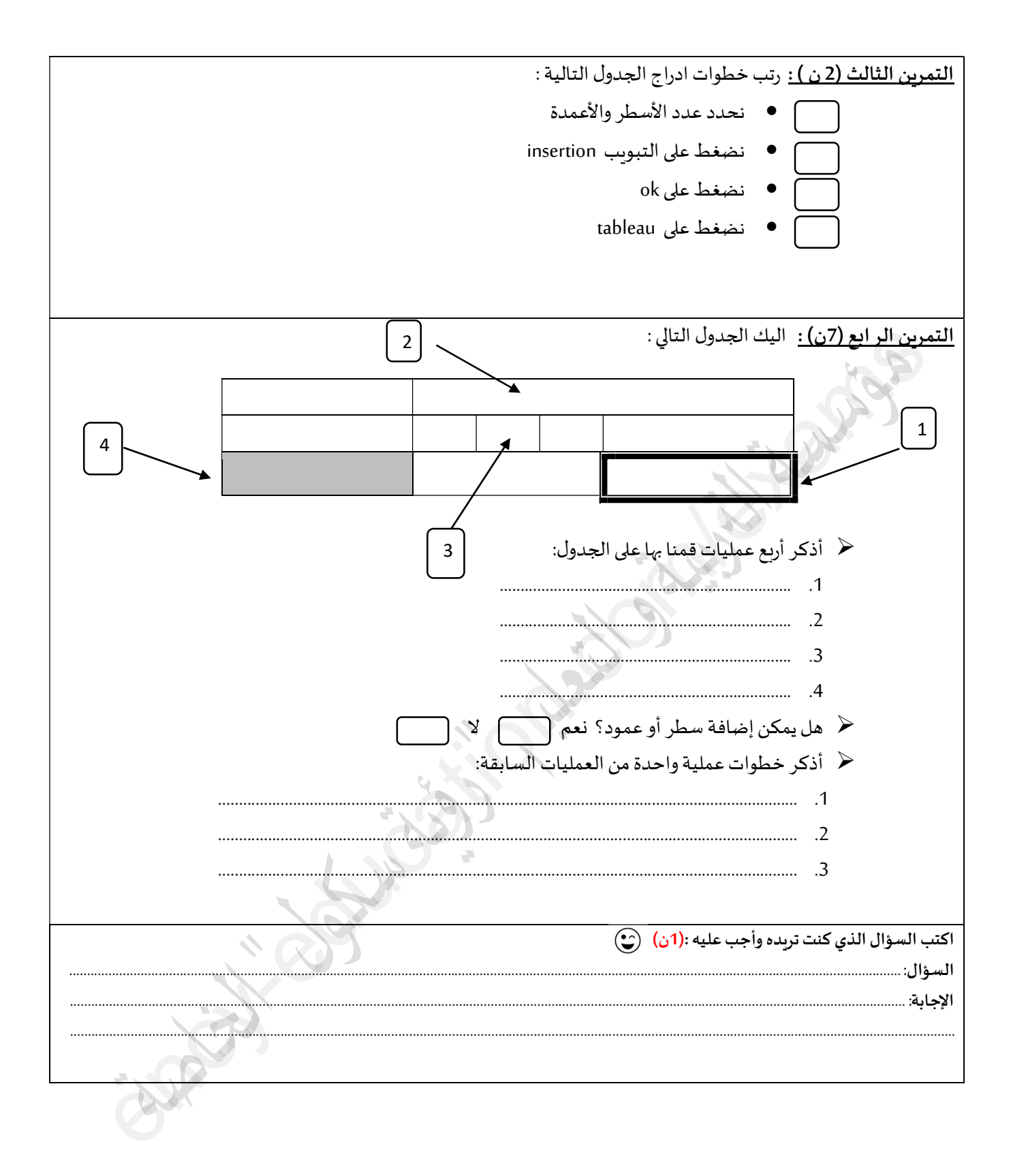

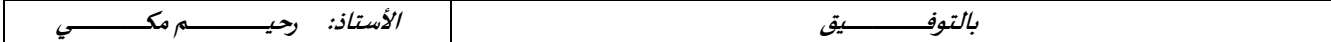

## www.ency-education.com